Laboratory 3: Handle Graphics and Structures BE 205, Winter '05-'06, Drs. Tritt & Richerson

On the course website is a program, Lab3.m, which creates three graphs with differing object properties. In this lab, we will determine what those properties are and then change them. Run the Lab3.m file and print the plots.

**Part 1**: Using the get function, determine what object properties each of the figures generated by Lab3.m has.

**Part 2**: Using the set function change the object properties seen in Figure 1 to a solid blue line of width 3. Print/Save the plot.

Using the set function, change the object properties seen in Figure 2 to a dotted green line of width 3 with round markers that have both an edge and fill color of red. Save/Print the plot.

Using the GUI plot interface, change the object properties seen in Figure 3 to a dashed red line of width 2 and star blue markers of size 3. Save/Print the plot.

**Part 3**: Create a structure that contains the following data.

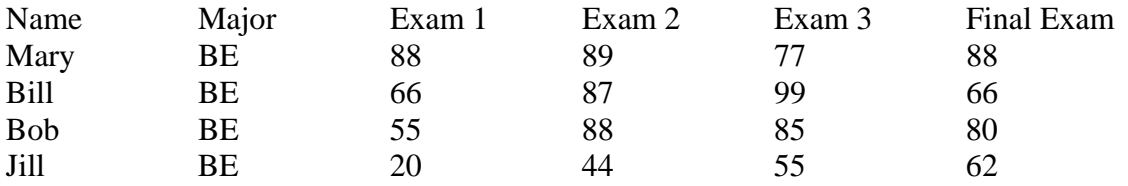

Write a program that uses one or more *for* loops to calculate the class average of exam of the 4 exams and displays the results to the user the averages from exam 1 and the final in a single message box. Ensure that all averages are in percentages.

**Part 4:** In an input dialog box or a menu, ask the user to select the name of one of the students. Extract all the information or that student and display it in a message box to the user.

Laboratory requirements: Part 1 and 2: You may either add to the Lab3.m file to determine and change the object properties or write your own m-file. Save the plots after the changes have been made and import them into a word document. In a brief memo, describe what the initial object handles were, how they were changed, and what the final graph looks like. Please also e-mail your code to your instructor. Parts 3 and 4: Information on this part does not have to go into the memo, but the final m-file has to be sent to your instructor via e-mail. Your memo and code is due to your professor before the beginning of the next laboratory period. Please remember to comment your code properly so that I can understand how you made the required changes. The grading rubric is attached.

## **Grading Rubric**

The below is the scoring that will be used for Laboratory 3. The scale is a 5 point scale with 5 being superior, 4 being satisfactory, 3 being average, 2 being unsatisfactory and 1 being not undertaken.

Program Requirements

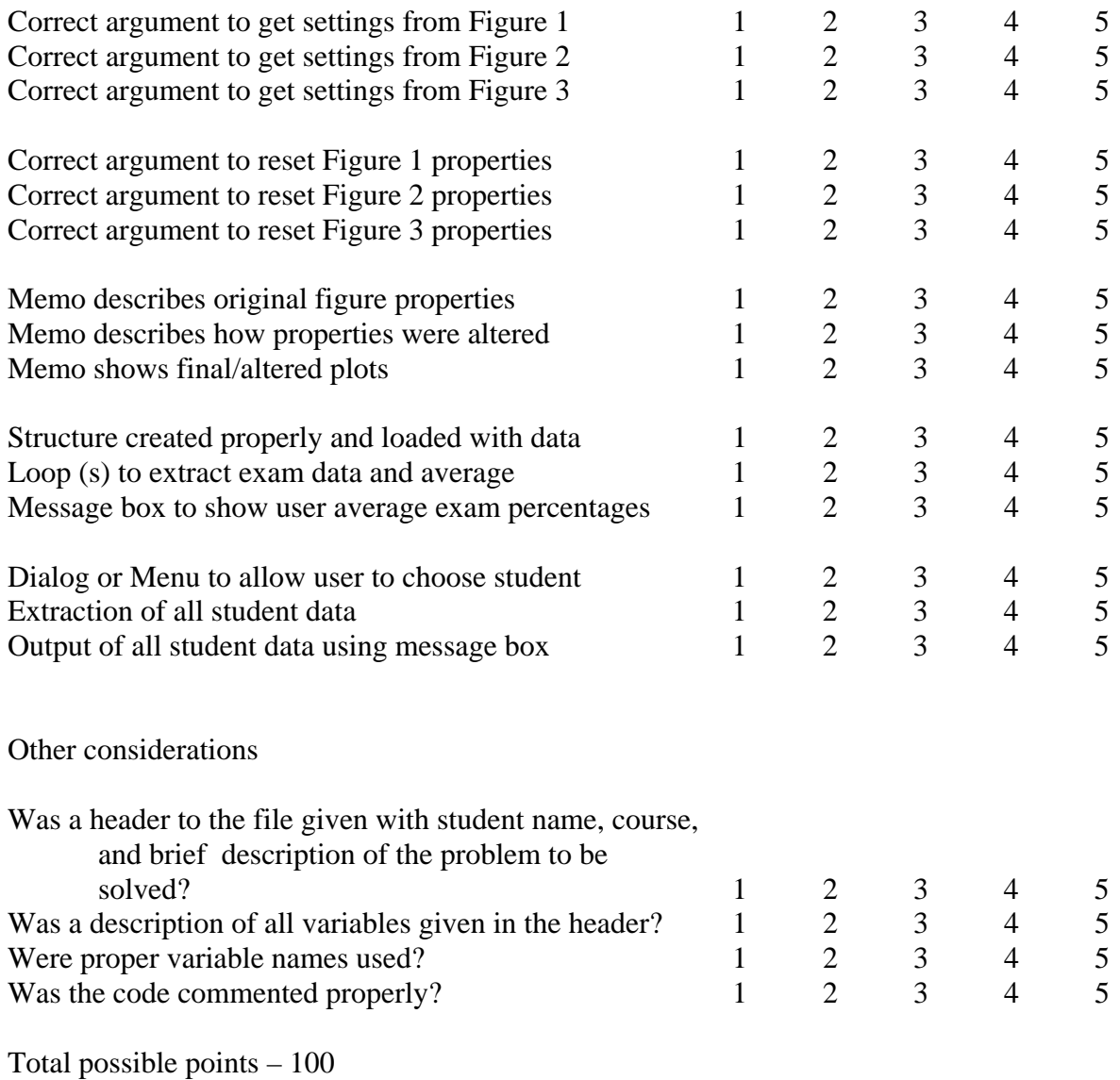

Points Earned -

Comments: